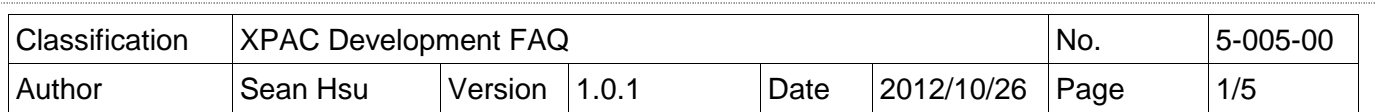

# **Q:** 如何利用特定**timer**實現即時性的動作 **?**

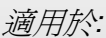

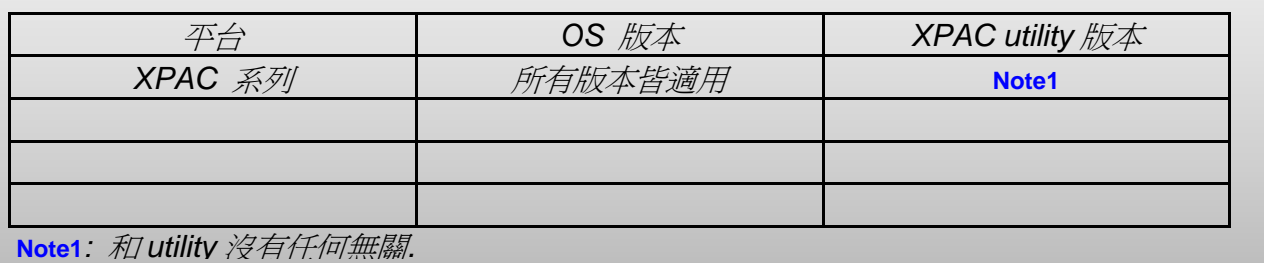

# 使用哪種計時器 使用哪種計時器**(timer)**來達到即時性**(Real-Time)?**

使用多媒體計時器(Multimedia Timer)來實現即時性(Real-Time).

多媒體計時器(Multimedia Timer)函數:

(1).timeBeginPeriod

- (2).timeEndPeriod
- (3).timeKillEvent
- (4).timeSetEvent,
- (5).TimeProc

# 為什麼選擇多媒體計時器 為什麼選擇多媒體計時器**(Multimedia Timer)**來實現即時性**(Real-Time)?**

因為其它種計時器(timer)無法調整優先權,因此無法實現即時性(Real-Time)的要求.

## 多媒體計時器**(Multimedia Timer)**優先權**(Priority)**的輸入範圍為何**?**

優先權數值的輸入範圍是 8 到 256.

# 如何使用多媒體計時器 如何使用多媒體計時器**(Multimedia Timer)?**

我們提供三種程式語言<mark>的 demo(C sharp, VB.net</mark>, VC++)來教導使用者如何使用多媒體計時器 (Multimedia Timer).

## **1. VC++ demo**

此 demo 利用 Slot 上的 8K DO 模組輸出方波,調整計時器(timer)的優先權來增加計時器符合即 時性(Real-Time)要求的能力. 請使用示波器(oscilloscope)觀看波形變化.

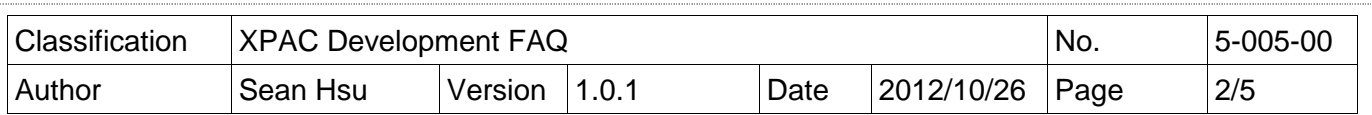

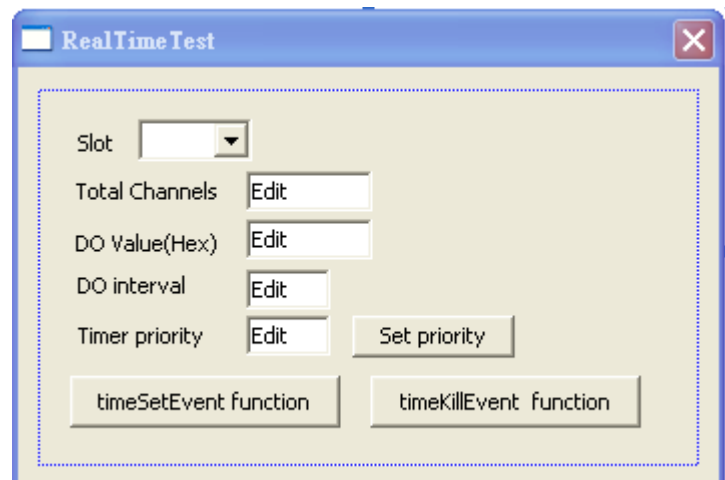

## **2. C sharp demo**

 因為在 compact framework 中沒有提供多媒體計時器(Multimedia Timer)可以使用,所以我們 提供一

個外部"mmtimer.dll"來提供多媒體計時器(Multimedia Timer). 此 demo 利用 Slot 上的 8K DO 模組輸出方波, 調整計時器(timer)的優先權來增加計時器符合即 時性(Real-Time)要求的能力. 請使用示波器(oscilloscope)觀看波形變化.

Note: 請務必要將 mmtimer.dll 和執行檔放在同一資料夾中.

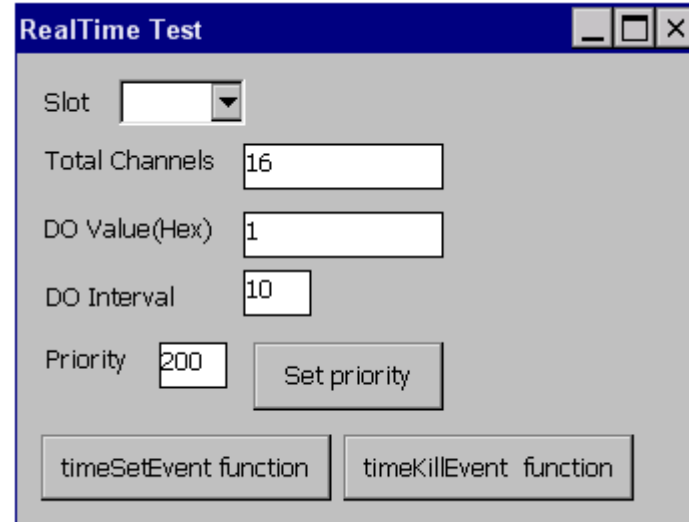

## **3. VB.net demo**

因為在 compact framework 中沒有提供多媒體計時器(Multimedia Timer)可以使用,所以我們提 供

一個外部"mmtimer.dll"來提供多媒體計時器(Multimedia Timer).

此 demo 利用 Slot 上的 8K DO 模組輸出方波, 調整計時器(timer)的優先權來增加計時器符合即 時性(Real-Time)要求的能力. 請使用示波器(oscilloscope)觀看波形變化.

Note: 請務必要將 mmtimer.dll 和執行檔放在同一資料夾中.

ICP DAS Co., Ltd. Technical document

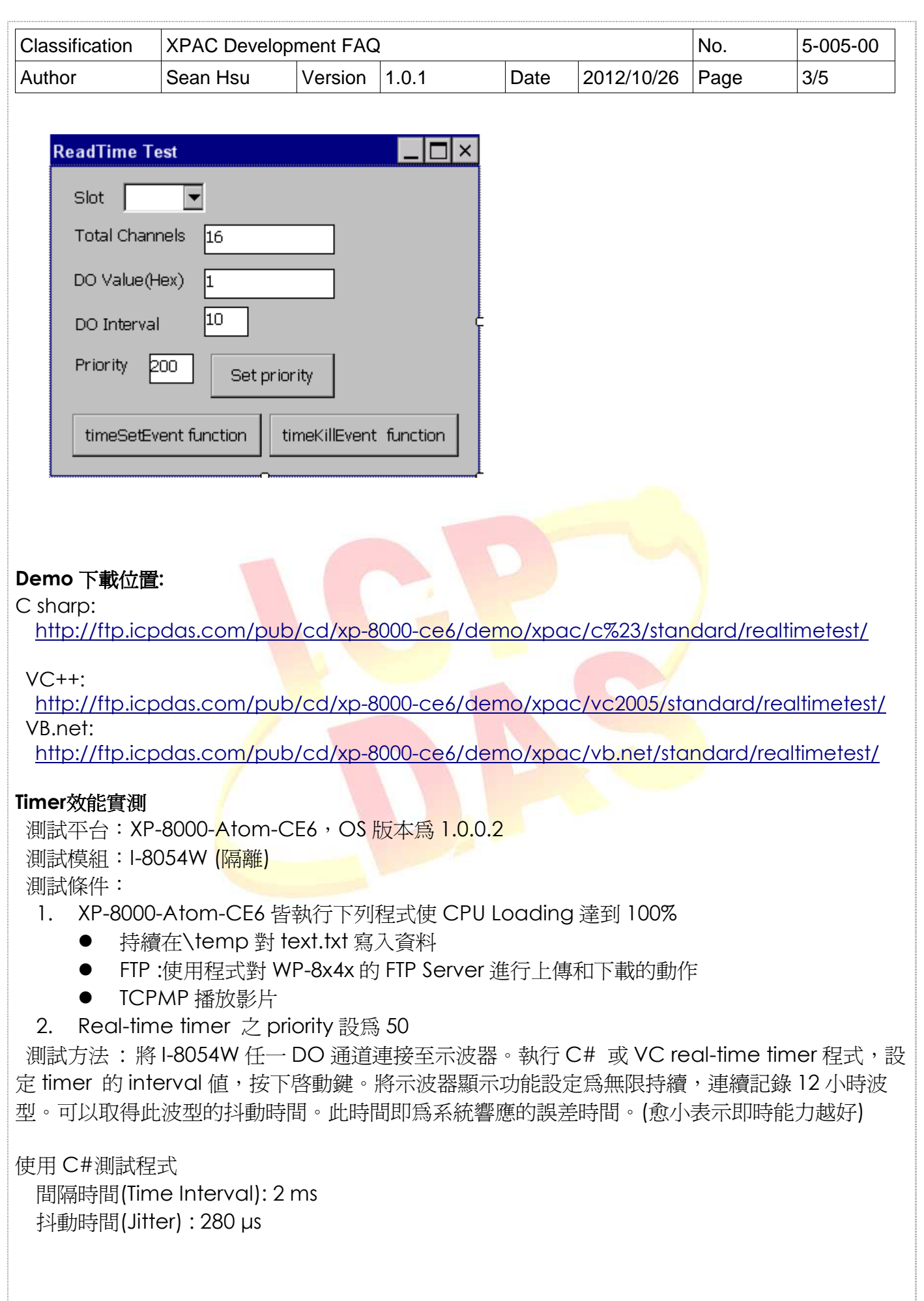

ICP DAS Co., Ltd. Technical document

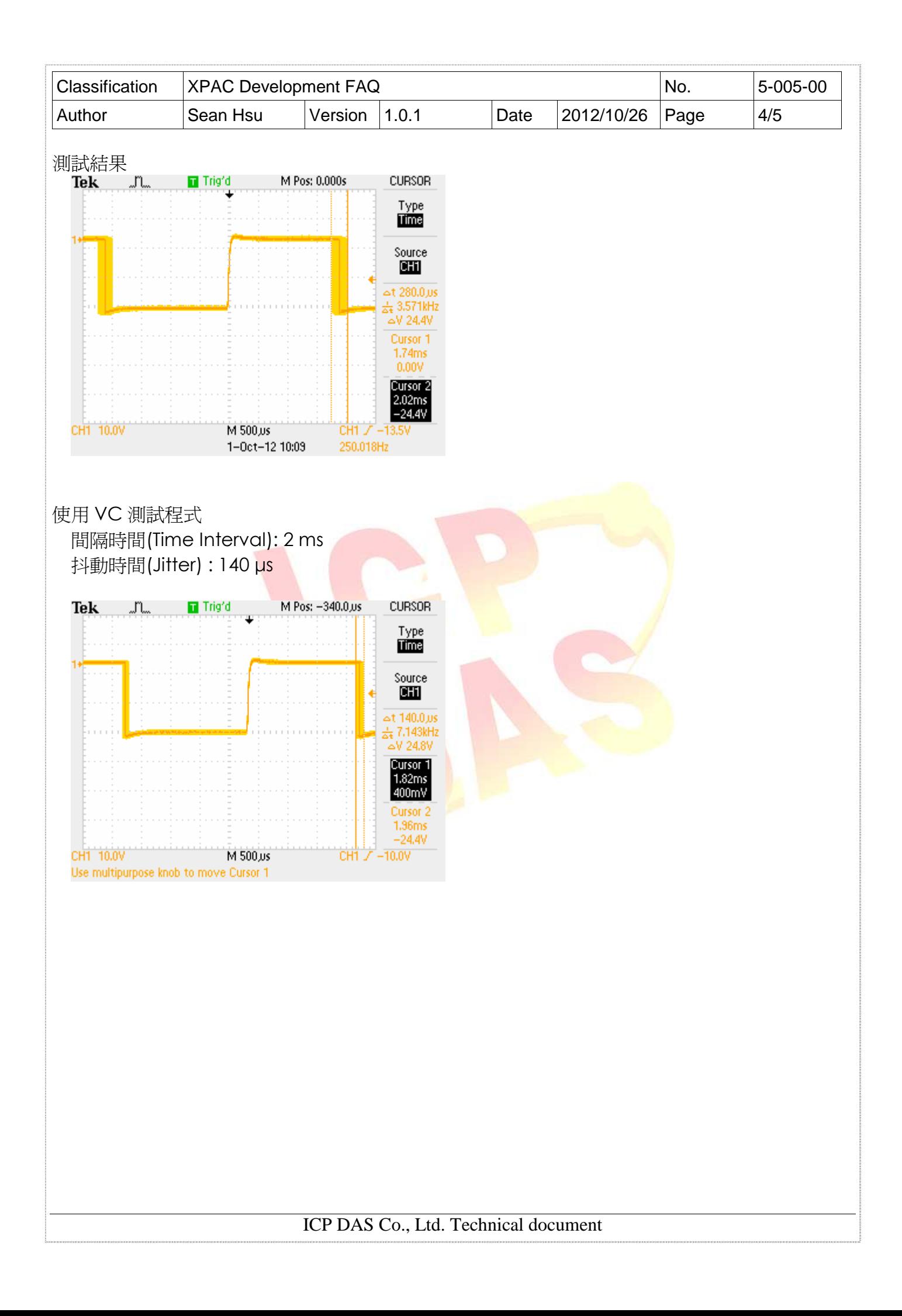

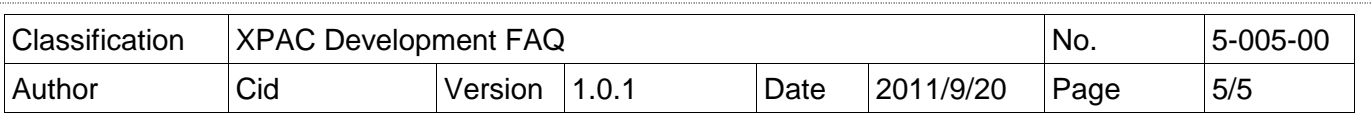

# 資料參考

# 何謂即時性**(Real-Time)?**

請參考以下連結說明.

http://en.wikipedia.org/wiki/Windows\_CE

http://blogs.msdn.com/b/mikehall/archive/2005/07/27/443924.aspx

http://msdn.microsoft.com/en-us/library/ms836535.aspx

Read-Time API 說明

http://msdn.microsoft.com/en-us/library/ee483451%28WinEmbedded.60%29.aspx

# 2. 基本術語

# **Interrupt**

An interrupt is a Hardware signal indicates that a real-world event has occurred The corresponding hardware device needs to be serviced by the computer system in some way.

# **Latency**

Latency describes the time from when the interrupt occurred to when the hardware begins to be serviced.

# **Jitter**

Jitter defines the range of allowable variations in service times, and is usually defined by the "tolerance" of a mechanical system for variability in the response.

## 請參考以下連結說明.

**ftp://ftp.icpdas.com/pub/cd/xp-8000-ce6/document/faq/performance\_report/x8- 01\_interrupt\_performance\_en.pdf**

**ftp://ftp.icpdas.com/pub/cd/xpac-atom-ce6/document/faq/performance\_report/x8- 01\_interrupt\_performance\_en.pdf**